#### **e-Invoice data standards**

Quick Reference Guide to facilitate straight-through invoicing and prompt payment of your invoice

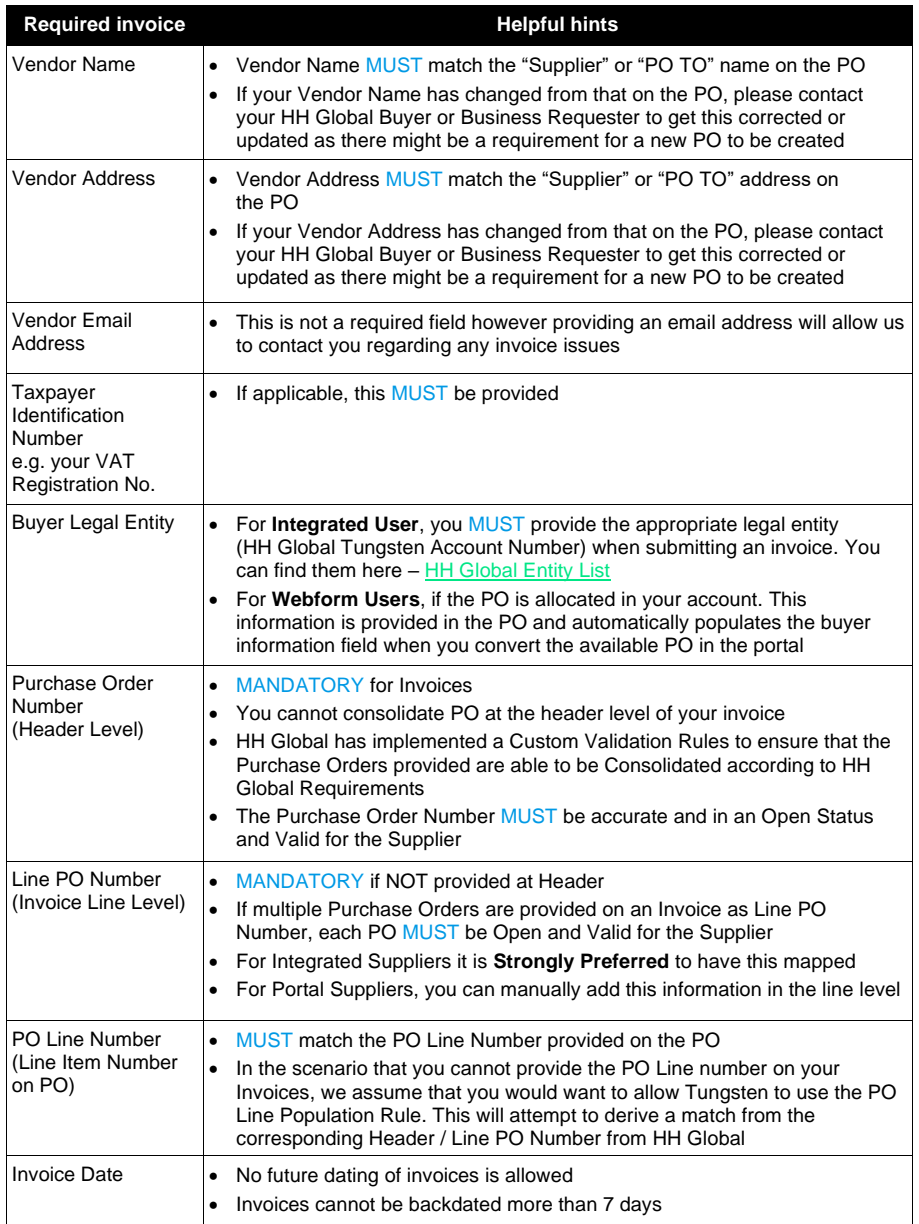

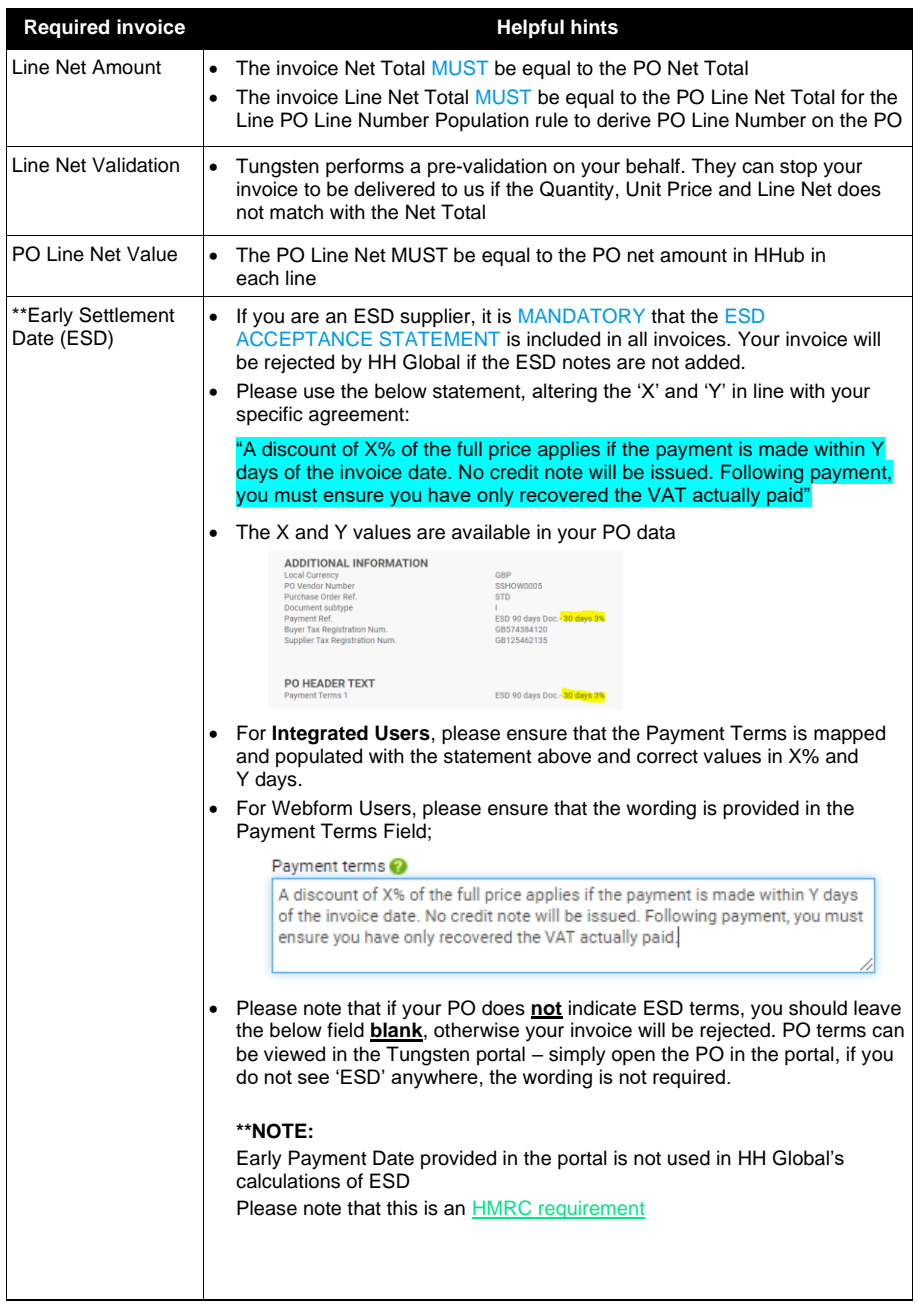

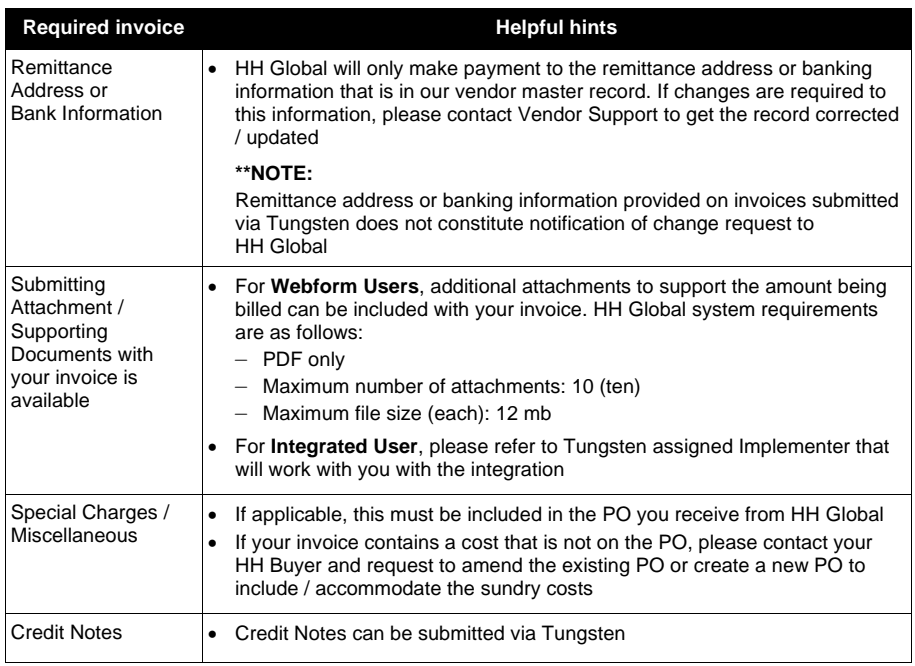

#### **Frequently asked questions**

HH Global e-Invoice data standards and business requirements

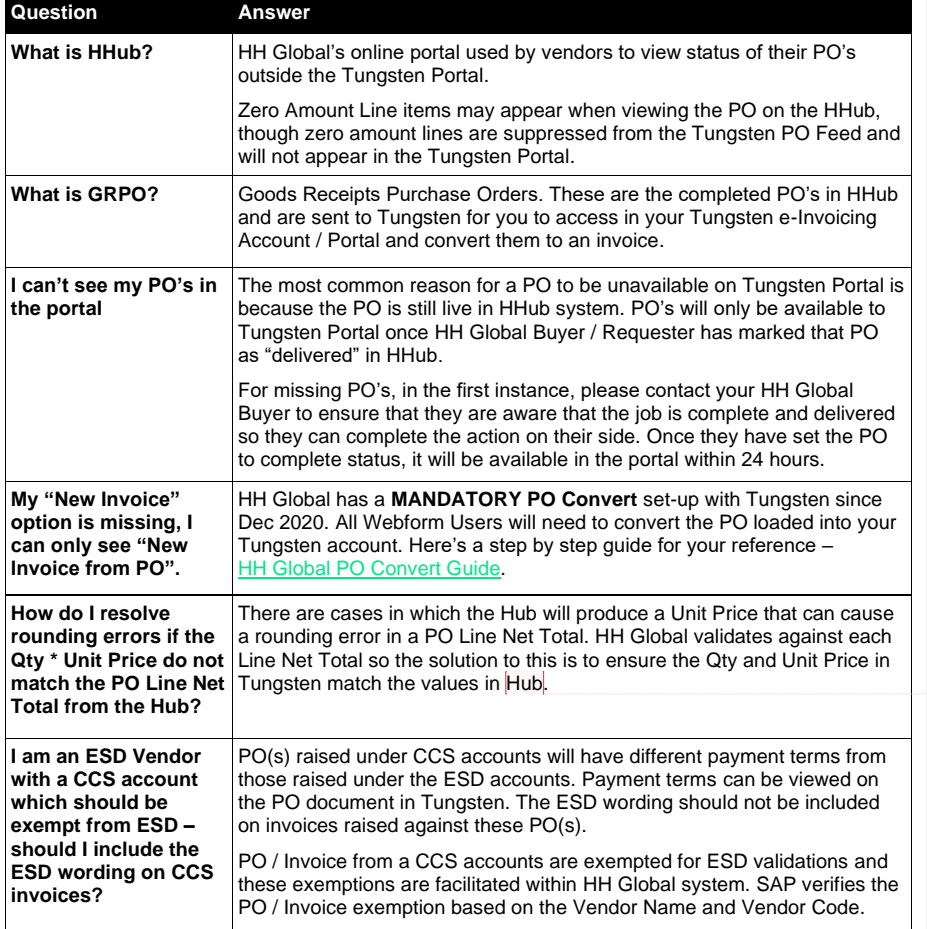

**Commented [JG1]:** Existen casos en los que HHub genera<br>un precio que puede producir un error de redondeo en Total<br>Neto de una línea de PO. HH Global valida el resultado<br>contra el Total Neto de cada línea; por lo tanto, la

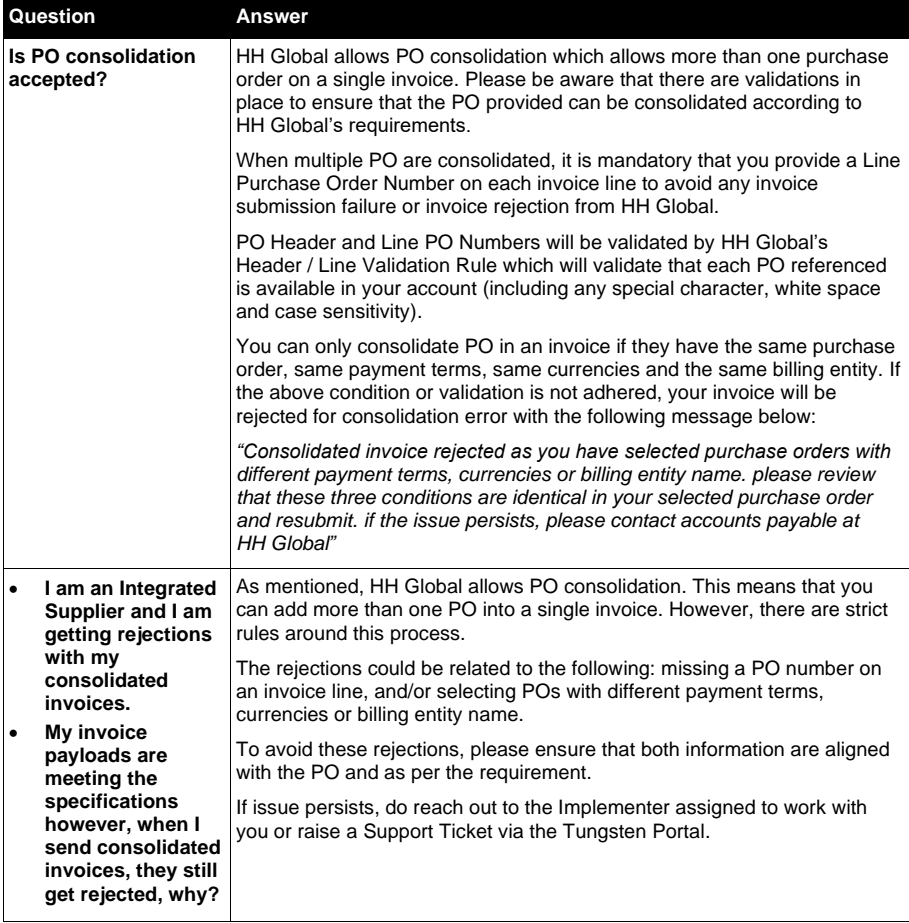

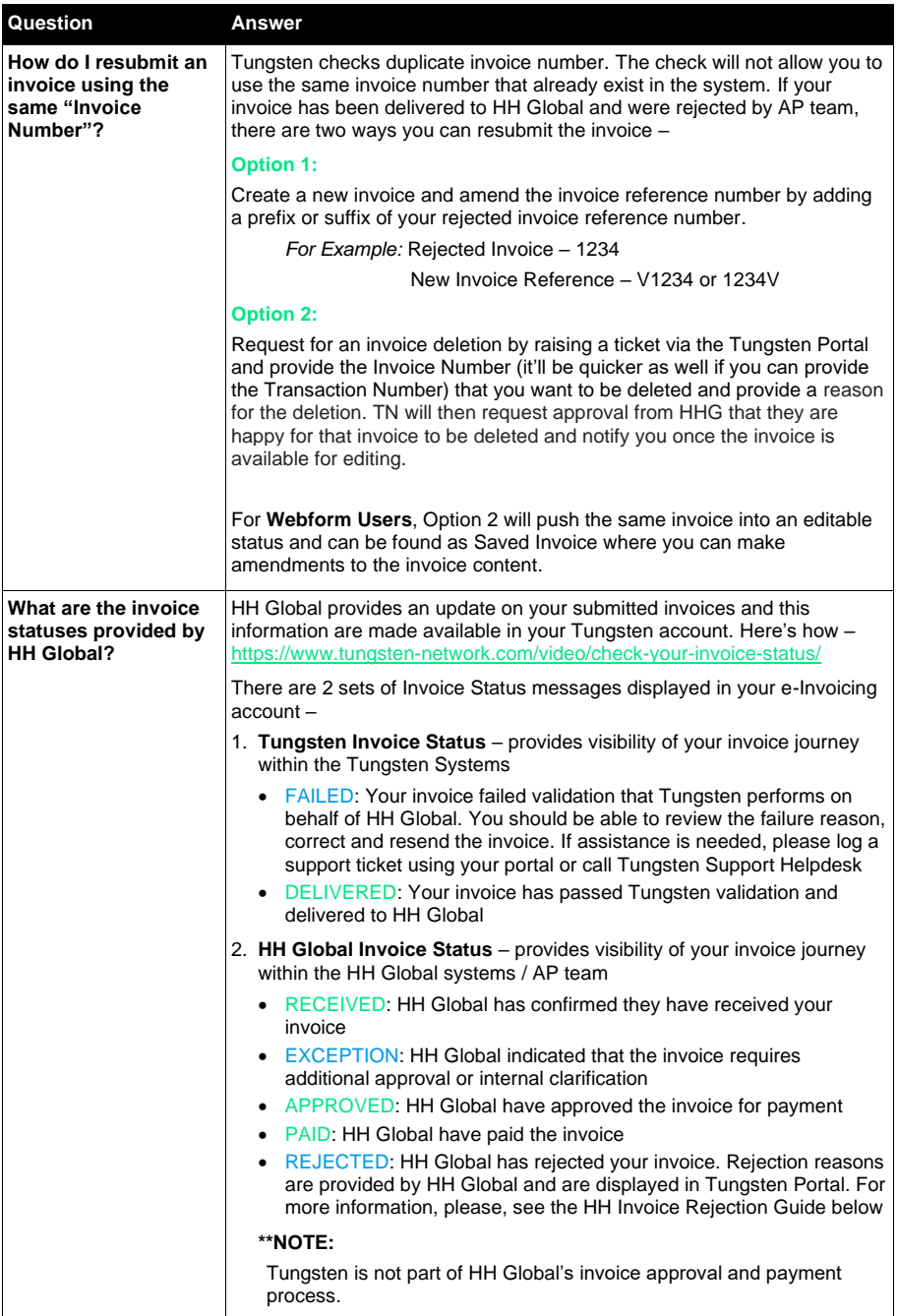

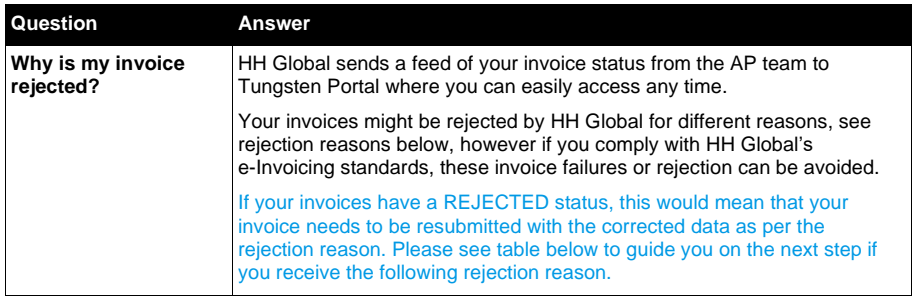

#### **HH Global invoice rejections and what to do next?**

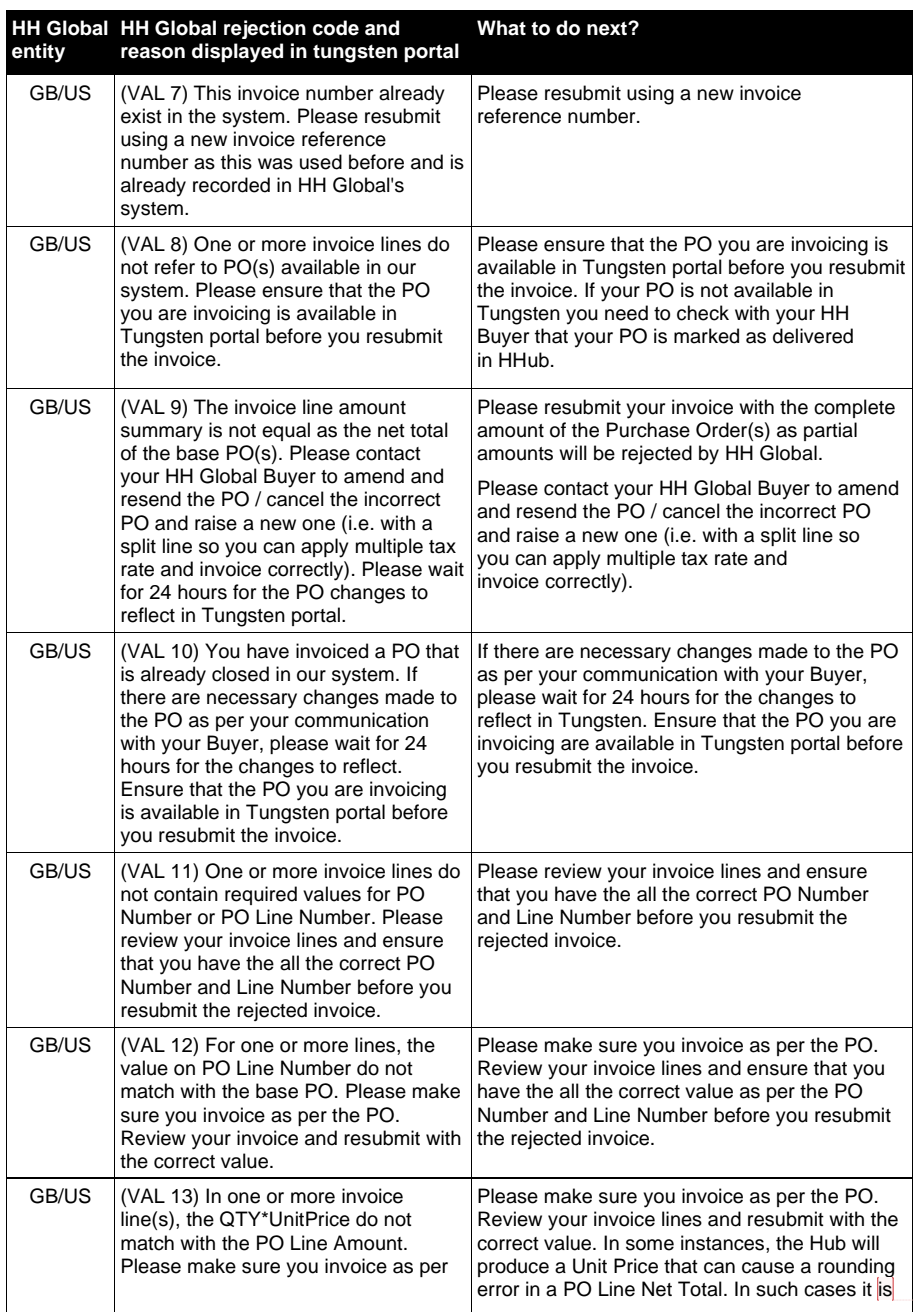

**Commented [JG2]:** Por favor, asegúrese de que factura<br>según la PO. Revise sus líneas de facturas y reenvíc con el<br>valor correcto. En algunos casos, Hhub genera un Precio<br>Unitario que puede causar un error de redondeo en e

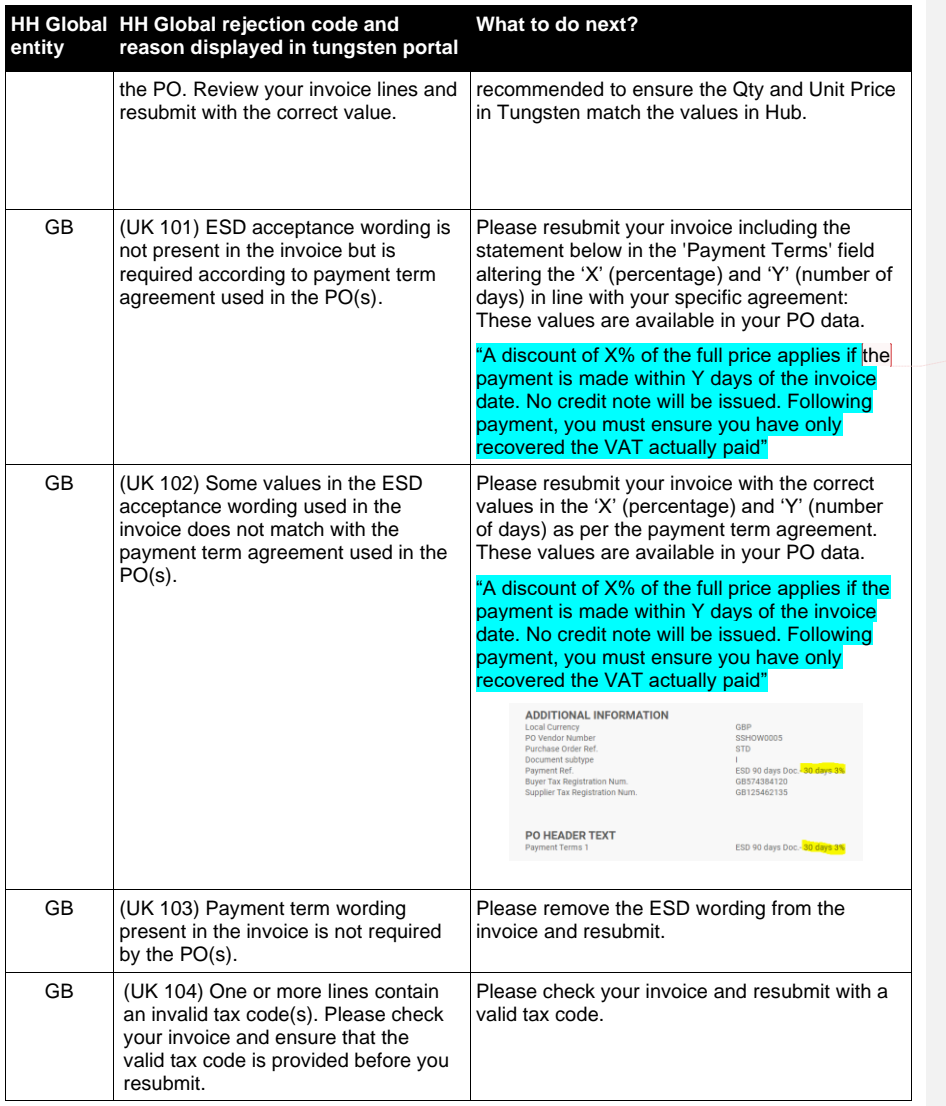

**Commented [JG3]:** Se aplicará un descuento de X% si el pago se hace dentura de los Y días desde la fecha de factura.<br>No se emitirá nota de abono. Tras el pago, debe asegurarse de que sólo ha recuperado el IVA que realment